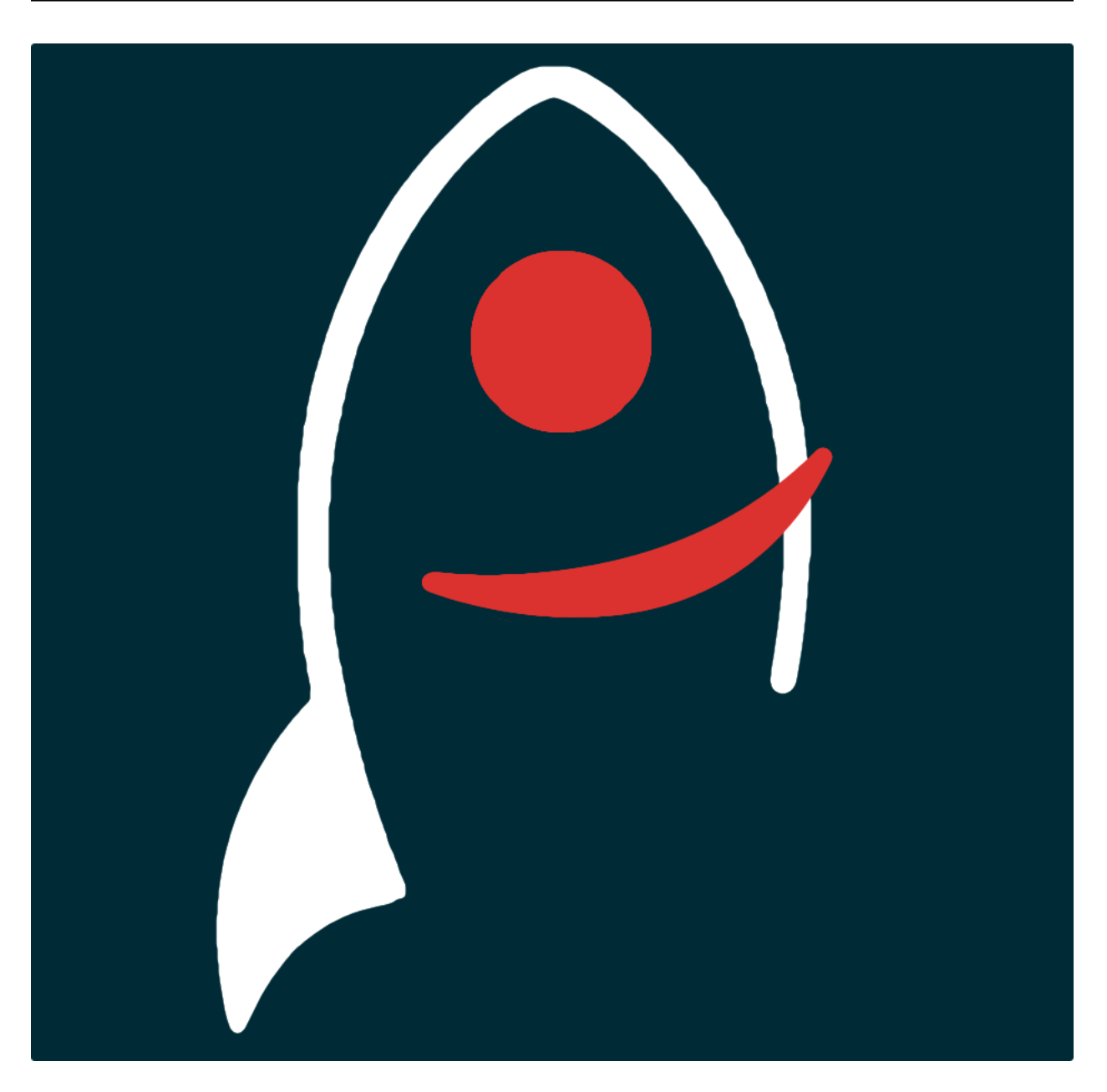

# **bilbo Documentation**

*Release 0.6.1*

**Dave Young**

**2017**

# Getting Started

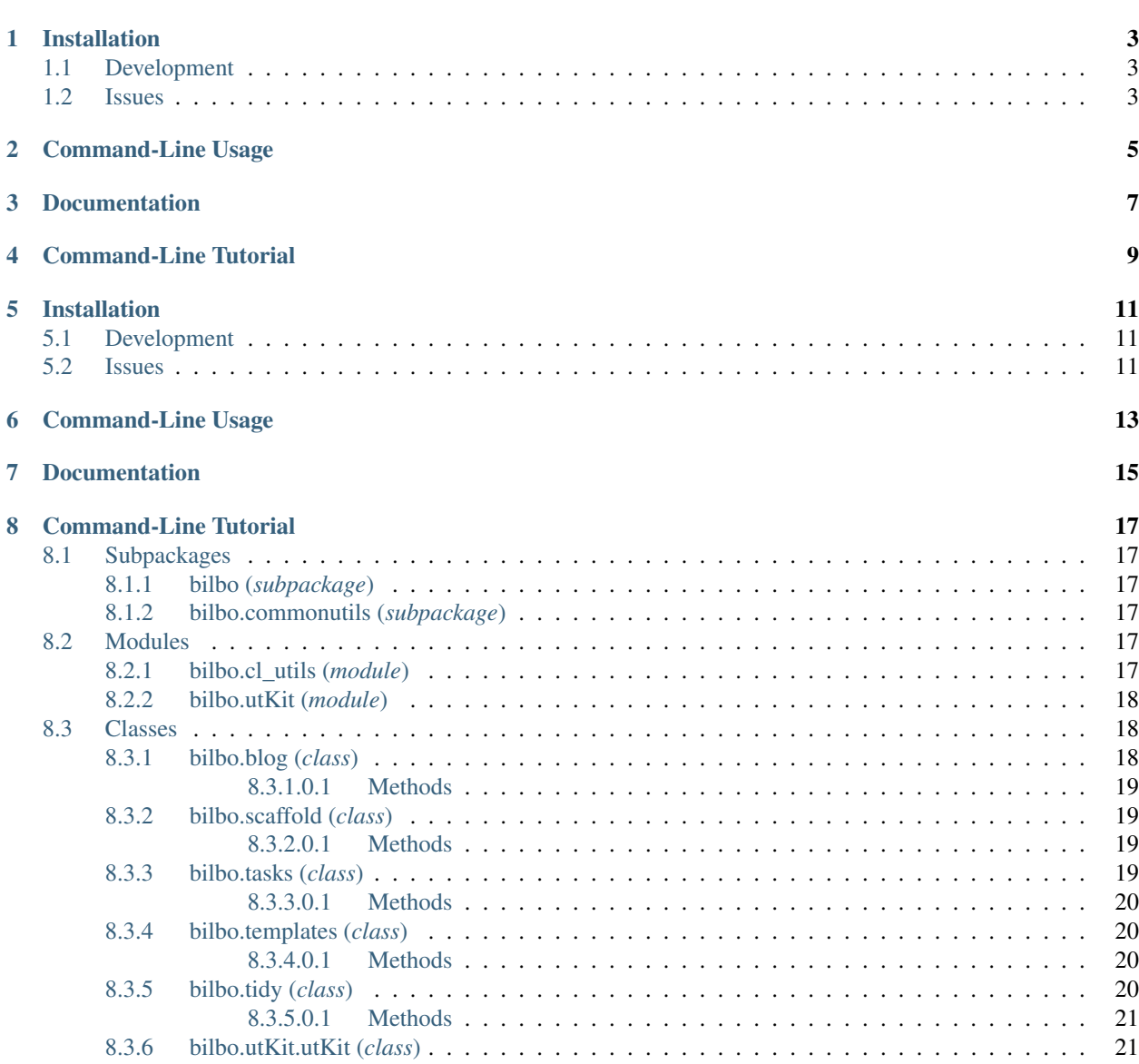

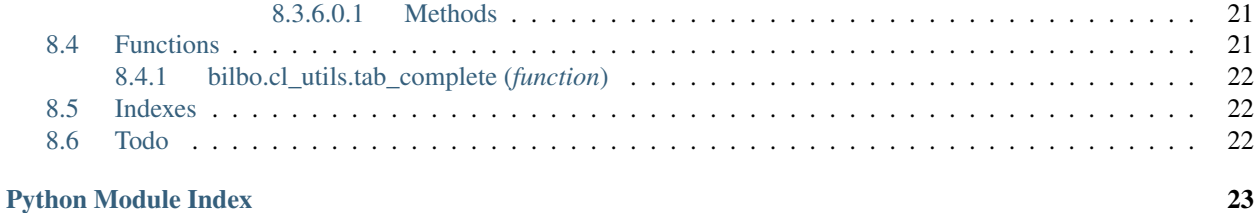

*A python package and command-line tools to help build and maintain a gollum wiki*.

Here's a summary of what's included in the python package:

#### Classes

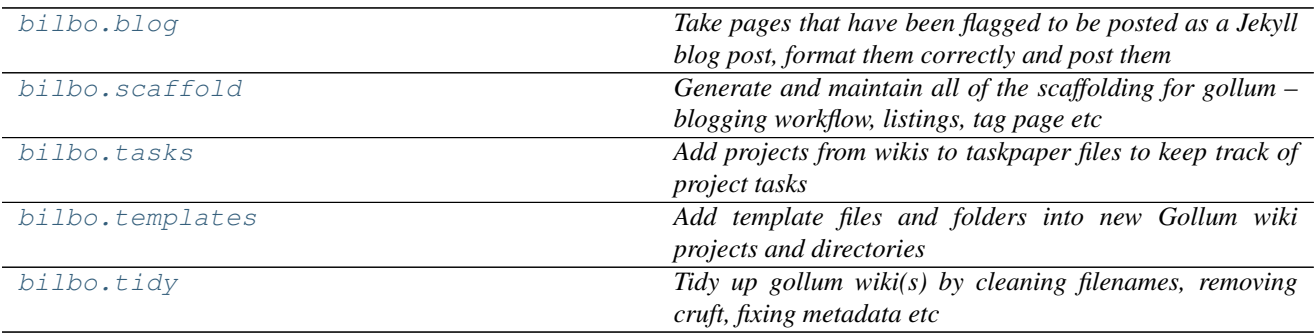

#### Functions

[bilbo.cl\\_utils.tab\\_complete](#page-25-3)

# Installation

<span id="page-6-0"></span>The easiest way to install bilbo is to use pip:

Or you can clone the [github repo](https://github.com/thespacedoctor/bilbo) and install from a local version of the code:

```
git@github.com:thespacedoctor/bilbo.gi
python setup.py install
```
To upgrade to the latest version of bilbo use the command:

pip install bilbo --upgrade

# <span id="page-6-1"></span>**Development**

If you want to tinker with the code, then install in development mode. This means you can modify the code from your cloned repo:

```
clone git@github.com:thespacedoctor/bilbo.git
  setup.p
```
[Pull requests](https://github.com/thespacedoctor/bilbo/pulls) are welcomed!

## <span id="page-6-2"></span>**Issues**

Please report any issues [here.](https://github.com/thespacedoctor/bilbo/issues)

## Command-Line Usage

```
Documentation for bilbo can be found here: http://bilbo.readthedocs.org/en/stable
Usage:
   bilbo template [-s <pathToSettingsFile>]
   bilbo tasks [-s <pathToSettingsFile>]
   bilbo tidy [-s <pathToSettingsFile>]
   bilbo scaffold [-s <pathToSettingsFile>]
   bilbo blog [-s <pathToSettingsFile>]
   ========
   template populate the wiki with template content and cleanup file.
\rightarrownames
   tasks and projects from wikis to taskpaper files to keep track of
˓→project tasks
   tidy tidy up the gollum wiki, updating lists, sidebars, footer,
˓→headers, cleaning filenames and md metadata
   scaffold and maintain sidebars, footers, headers and various
˓→listing pages in a gollum wiki
   blog take pages that have been flagged to be posted as a Jekyll.
˓→blog post, format them correctly and post them
   =======
   -h, --help show this help message
   -s, --settings the settings file
```
Documentation

<span id="page-10-0"></span>Documentation for bilbo is hosted by [Read the Docs](http://bilbo.readthedocs.org/en/stable/) (last [stable version](http://bilbo.readthedocs.org/en/stable/) and [latest version\)](http://bilbo.readthedocs.org/en/latest/).

Command-Line Tutorial

<span id="page-12-0"></span>Todo

• add tutorial

# Installation

<span id="page-14-0"></span>The easiest way to install bilbo is to use pip:

Or you can clone the [github repo](https://github.com/thespacedoctor/bilbo) and install from a local version of the code:

```
git@github.com:thespacedoctor/bilbo.gi
python setup.py install
```
To upgrade to the latest version of bilbo use the command:

pip install bilbo --upgrade

# <span id="page-14-1"></span>**Development**

If you want to tinker with the code, then install in development mode. This means you can modify the code from your cloned repo:

```
clone git@github.com:thespacedoctor/bilbo.git
  setup.p
```
[Pull requests](https://github.com/thespacedoctor/bilbo/pulls) are welcomed!

## <span id="page-14-2"></span>**Issues**

Please report any issues [here.](https://github.com/thespacedoctor/bilbo/issues)

## Command-Line Usage

```
Documentation for bilbo can be found here: http://bilbo.readthedocs.org/en/stable
Usage:
   bilbo template [-s <pathToSettingsFile>]
   bilbo tasks [-s <pathToSettingsFile>]
   bilbo tidy [-s <pathToSettingsFile>]
   bilbo scaffold [-s <pathToSettingsFile>]
   bilbo blog [-s <pathToSettingsFile>]
   ========
   template populate the wiki with template content and cleanup file.
\rightarrownames
   tasks and projects from wikis to taskpaper files to keep track of
˓→project tasks
   tidy tidy up the gollum wiki, updating lists, sidebars, footer,
˓→headers, cleaning filenames and md metadata
   scaffold and maintain sidebars, footers, headers and various
˓→listing pages in a gollum wiki
   blog take pages that have been flagged to be posted as a Jekyll.
˓→blog post, format them correctly and post them
   =======
   -h, --help show this help message
   -s, --settings the settings file
```
# Documentation

<span id="page-18-0"></span>Documentation for bilbo is hosted by [Read the Docs](http://bilbo.readthedocs.org/en/stable/) (last [stable version](http://bilbo.readthedocs.org/en/stable/) and [latest version\)](http://bilbo.readthedocs.org/en/latest/).

# Command-Line Tutorial

<span id="page-20-8"></span><span id="page-20-0"></span>Todo

• add tutorial

# <span id="page-20-1"></span>**Subpackages**

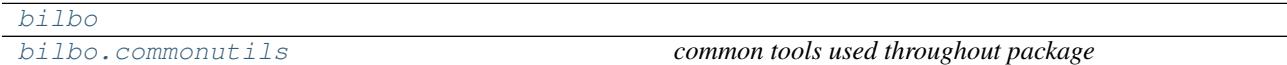

## <span id="page-20-2"></span>**bilbo (***subpackage***)**

## <span id="page-20-3"></span>**bilbo.commonutils (***subpackage***)**

<span id="page-20-6"></span>*common tools used throughout package*

## <span id="page-20-4"></span>**Modules**

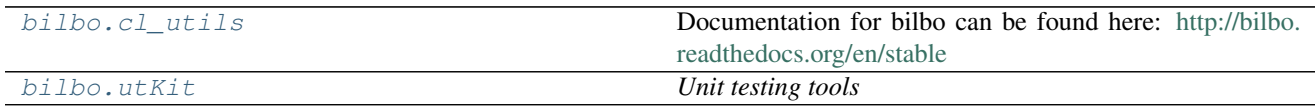

## <span id="page-20-5"></span>**bilbo.cl\_utils (***module***)**

<span id="page-20-7"></span>Documentation for bilbo can be found here: <http://bilbo.readthedocs.org/en/stable>

<span id="page-21-5"></span>Usage: bilbo template  $[-s]$  <pathToSettingsFile>] bilbo tasks  $[-s]$  <pathToSettingsFile>] bilbo tidy  $[-s]$  <pathToSettings-File>] bilbo scaffold [-s <pathToSettingsFile>] bilbo blog [-s <pathToSettingsFile>]

template populate the wiki with template content and cleanup file names tasks add projects from wikis to taskpaper files to keep track of project tasks tidy tidy up the gollum wiki, updating lists, sidebars, footer, headers, cleaning filenames and md metadata scaffold add and maintain sidebars, footers, headers and various listing pages in a gollum wiki blog take pages that have been flagged to be posted as a Jekyll blog post, format them correctly and post them

-h, --help show this help message

-s, --settings the settings file

bilbo.cl\_utils.**main**(*arguments=None*)

*The main function used when ''cl\_utils.py'' is run as a single script from the cl, or when installed as a cl command*

### <span id="page-21-0"></span>**bilbo.utKit (***module***)**

<span id="page-21-4"></span>*Unit testing tools*

class bilbo.utKit.**utKit**(*moduleDirectory*) *Override dryx utKit*

## <span id="page-21-1"></span>**Classes**

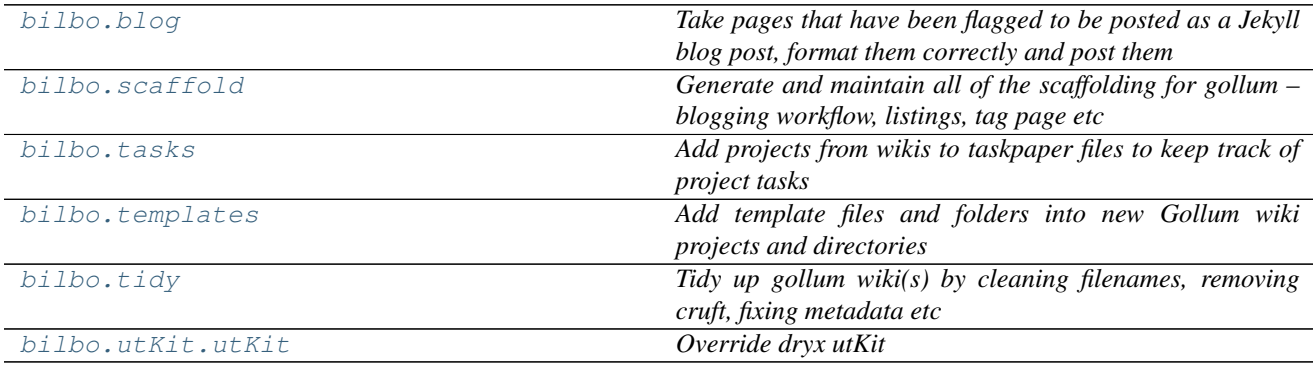

### <span id="page-21-2"></span>**bilbo.blog (***class***)**

<span id="page-21-3"></span>class bilbo.**blog**(*log*, *settings=False*)

*Take pages that have been flagged to be posted as a Jekyll blog post, format them correctly and post them*

#### Key Arguments:

- $\log \log$
- settings the settings dictionary

#### Usage:

```
from bilbo import blog
poster = blog(=
```
<span id="page-22-6"></span>settings=settings ).get()

**\_\_init\_\_**(*log*, *settings=False*)

#### <span id="page-22-0"></span>**Methods**

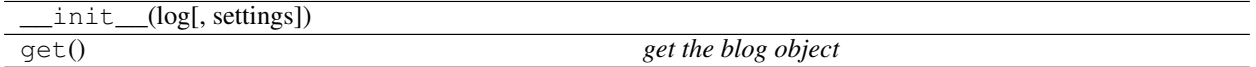

### <span id="page-22-1"></span>**bilbo.scaffold (***class***)**

```
class bilbo.scaffold(log, settings=False)
```
*Generate and maintain all of the scaffolding for gollum – blogging workflow, listings, tag page etc*

#### Key Arguments:

- $\log \log$
- settings the settings dictionary

#### Usage:

```
from bilbo import scaffol
builder = scaffold(
       log=log,
    settings=settings
builder.get()
```
**\_\_init\_\_**(*log*, *settings=False*)

#### <span id="page-22-2"></span>**Methods**

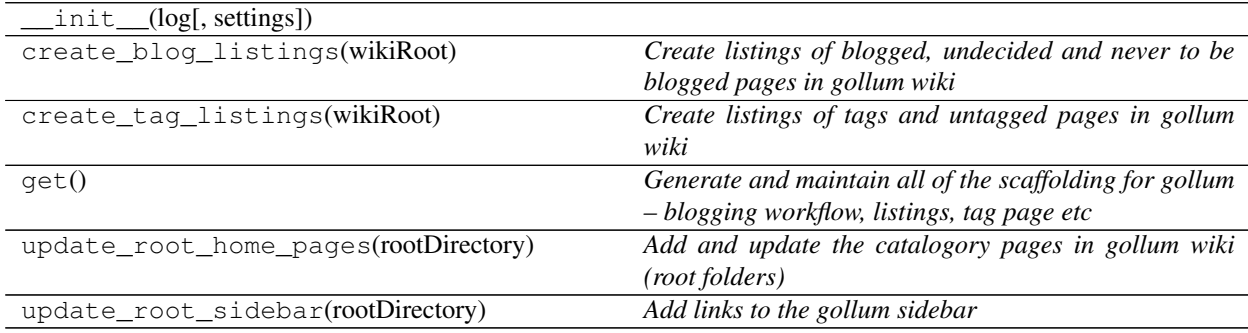

### <span id="page-22-3"></span>**bilbo.tasks (***class***)**

#### <span id="page-22-5"></span>class bilbo.**tasks**(*log*, *settings=False*)

*Add projects from wikis to taskpaper files to keep track of project tasks*

#### Key Arguments:

- <span id="page-23-6"></span>•  $\log_{10} - \log_{10}$
- settings the settings dictionary

Usage:

```
from bilbo import tasks
   s = \text{task}log=log,
     settings=settings
     \cdot and
```
**\_\_init\_\_**(*log*, *settings=False*)

#### <span id="page-23-0"></span>**Methods**

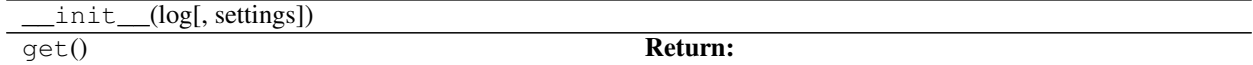

### <span id="page-23-1"></span>**bilbo.templates (***class***)**

```
class bilbo.templates(log, settings=False)
```
*Add template files and folders into new Gollum wiki projects and directories*

#### Key Arguments:

- $log logger$
- settings the settings dictionary

#### Usage:

```
from bilbo import templates
    log=log,
    settings=settings
).get()
```
**\_\_init\_\_**(*log*, *settings=False*)

#### <span id="page-23-2"></span>**Methods**

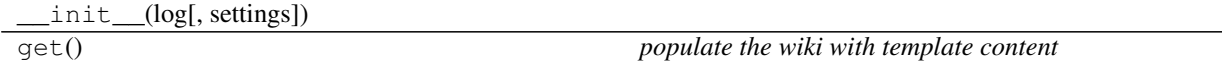

### <span id="page-23-3"></span>**bilbo.tidy (***class***)**

<span id="page-23-5"></span>class bilbo.**tidy**(*log*, *settings=False*)

*Tidy up gollum wiki(s) by cleaning filenames, removing cruft, fixing metadata etc*

#### Key Arguments:

•  $\log - \log$ 

• settings – the settings dictionary

### <span id="page-24-6"></span>Usage:

To trigger all of the tidy methods in one go:

```
from bilbo import tidy
   ubber = tlog=log,
    settings=settings
    bber.get()
```
**\_\_init\_\_**(*log*, *settings=False*)

#### <span id="page-24-0"></span>**Methods**

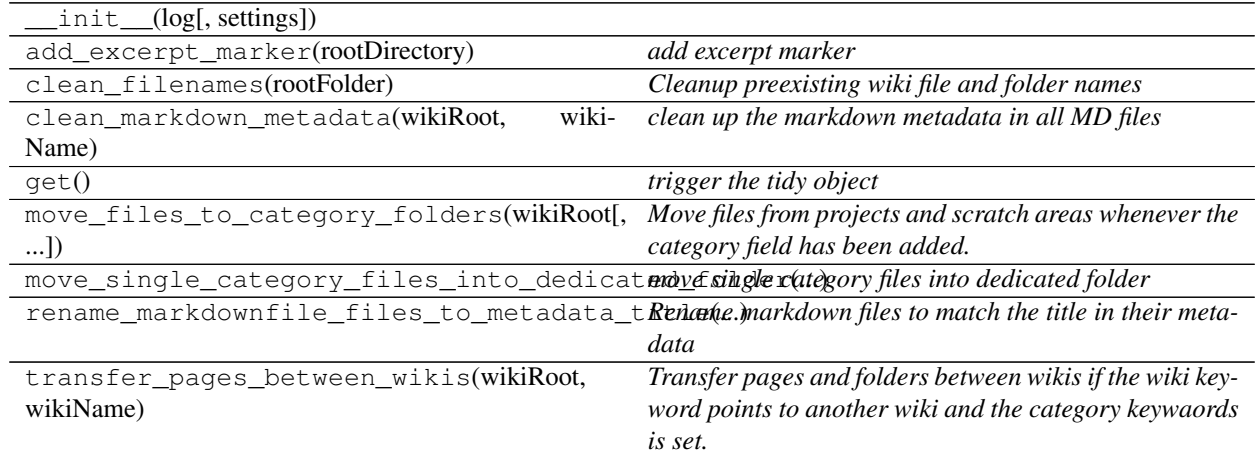

### <span id="page-24-1"></span>**bilbo.utKit.utKit (***class***)**

<span id="page-24-5"></span><span id="page-24-4"></span>class bilbo.utKit.**utKit**(*moduleDirectory*) *Override dryx utKit*

**\_\_init\_\_**(*moduleDirectory*)

#### <span id="page-24-2"></span>**Methods**

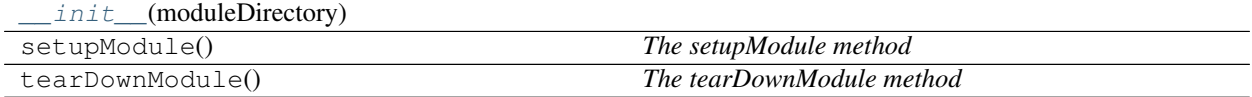

# <span id="page-24-3"></span>**Functions**

[bilbo.cl\\_utils.tab\\_complete](#page-25-3)

## <span id="page-25-4"></span><span id="page-25-0"></span>**bilbo.cl\_utils.tab\_complete (***function***)**

<span id="page-25-3"></span>bilbo.cl\_utils.**tab\_complete**(*text*, *state*)

# <span id="page-25-1"></span>**Indexes**

- Module Index
- Full Index

# <span id="page-25-2"></span>**Todo**

• Todolist

Python Module Index

# <span id="page-26-0"></span>b

bilbo, [17](#page-20-3) bilbo.cl\_utils, [17](#page-20-7) bilbo.commonutils, [17](#page-20-6) bilbo.utKit, [18](#page-21-4)

# Index

# Symbols

\_\_init\_\_() (bilbo.blog method), [19](#page-22-6) \_\_init\_\_() (bilbo.scaffold method), [19](#page-22-6) \_\_init\_\_() (bilbo.tasks method), [20](#page-23-6) \_\_init\_\_() (bilbo.templates method), [20](#page-23-6) \_\_init\_\_() (bilbo.tidy method), [21](#page-24-6) \_\_init\_\_() (bilbo.utKit.utKit method), [21](#page-24-6)

# B

bilbo (module), [17](#page-20-8) bilbo.cl\_utils (module), [17](#page-20-8) bilbo.commonutils (module), [17](#page-20-8) bilbo.utKit (module), [18](#page-21-5) blog (class in bilbo), [18](#page-21-5)

# M

main() (in module bilbo.cl\_utils), [18](#page-21-5)

# S

scaffold (class in bilbo), [19](#page-22-6)

# T

tab\_complete() (in module bilbo.cl\_utils), [22](#page-25-4) tasks (class in bilbo), [19](#page-22-6) templates (class in bilbo), [20](#page-23-6) tidy (class in bilbo), [20](#page-23-6)

# $\bigcup$

utKit (class in bilbo.utKit), [18,](#page-21-5) [21](#page-24-6)